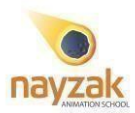

## **3D Environment for Animation Film**

#### **Course Description:**

This course focuses on creating 3D Environments for Animation Films. The course covers step by step the stages of 3D environmental scenes whether internal or external from hard surface modeling till rendering and compositing.

#### **Course outcomes**

- Learn digital sculpting and hard surface modeling
- Understand how 3d lighting works and its interaction with materials
- Learn how to texture your 3d models using different techniques and software
- Create Full rich 3D environment modeled, sculpted, textured, lighted and rendered

#### **Course Prerequisite**

3D Modeling and Texturing course *or* equivalent knowledge with the 3D basics

**Course Duration** 20 Classes

**Course Contents**

**Class 1 (Orientation)**

- An overview of production pipeline
- Being an environment artist. What does that mean?
- Tackling blender and Zbrush.

### **Class 2 (Intro modeling for production)**

- Modeling process breakdown
- Tackling a concept art (preferable to be one of concept art course)

### **Class 3 (Cont. Intro modeling for production)**

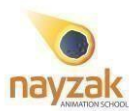

# • Refining details on high poly

## **Class 4 (Cont. Intro modeling for production)**

- UV mapping and export a checkpoint for client
- Prepare the model for texturing phase

### **Class 5 (Intro Texturing for production)**

- PBR introduction and Substance Painter, Substance Designer intro
- Model textures baking

## **Class 6 (Cont. Intro Texturing for production)**

• Creating a tiling material in designer

## **Class 7 (Cont. Intro Texturing for production)**

- Texturing an asset in substance painter
- Presenting work in marmoset for portfolio and export a checkpoint for client

### **Class 8 (Intro environment scenes)**

• Gathering references and blocking out the main scene

### **Class 9 (Cont. Intro environment scenes]**

• Create material library for the project

### **Class 10 (Cont. Intro environment scenes)**

• Main prop modeling and sculpting

### **Class 11 (Cont. Intro environment scenes)**

- Main prop texturing
- Wrapping up everything together

### **Class 12-16 (Lighting and Shading)**

• Lighting basics quick review

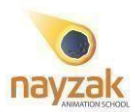

- Lighting our scene
- Construct our shading network
- Advanced shading techniques
- Texture polishing
- Tri-planar & color correction
- Volumetric effects

## **Class 16-18 (Rendering)**

- Render layers
- Rendering optimization
- Prepare rendering AOVs for compositing
- Rendering tips and tricks

## **Class 19-20 (Compositing)**

- Multi-pass compositing basics in Nuke
- AOVS manipulation color grading and motion blur
- Z-depth, bloom and glare effect
- Finalizing the composite

### **Grading**

Student needs at least 80% grade to pass the course

Attendance: 10% Class exercises: 15% Assignments: 25% Final Project: 50 %

### **Attendance Policy**

- Every class absence is 5% reduction in the final Grade.
- Student missing more than 2 classes will be failing the course